# Mb star c3 operation struction

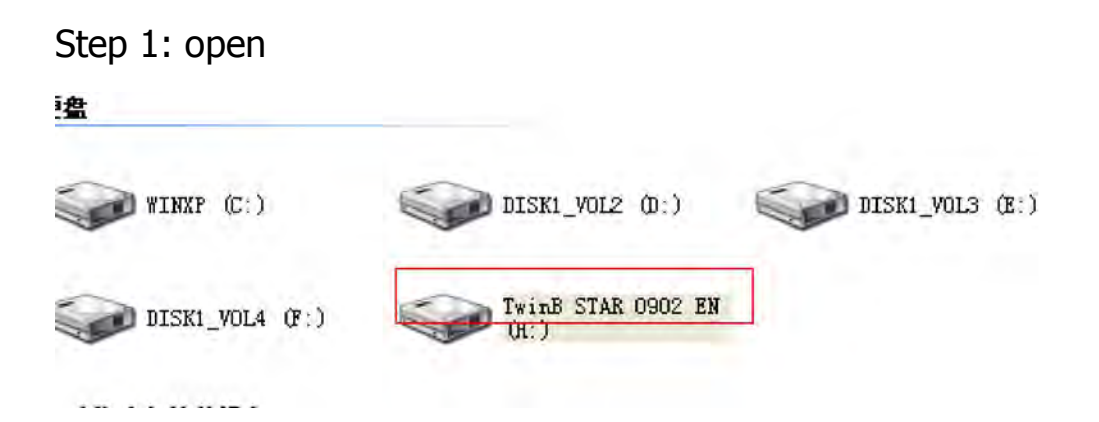

#### Step 2: start to install Vmware-player

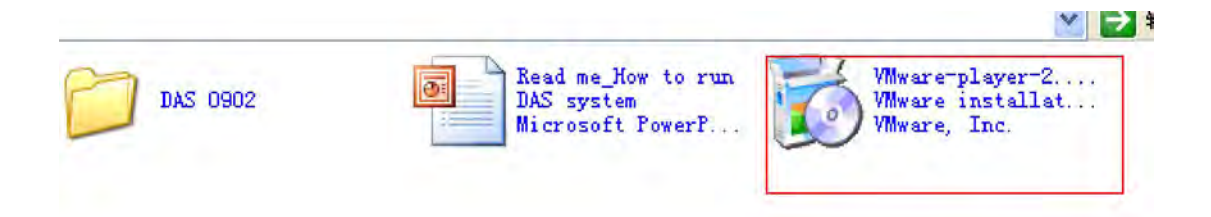

#### Step 3: click "next"

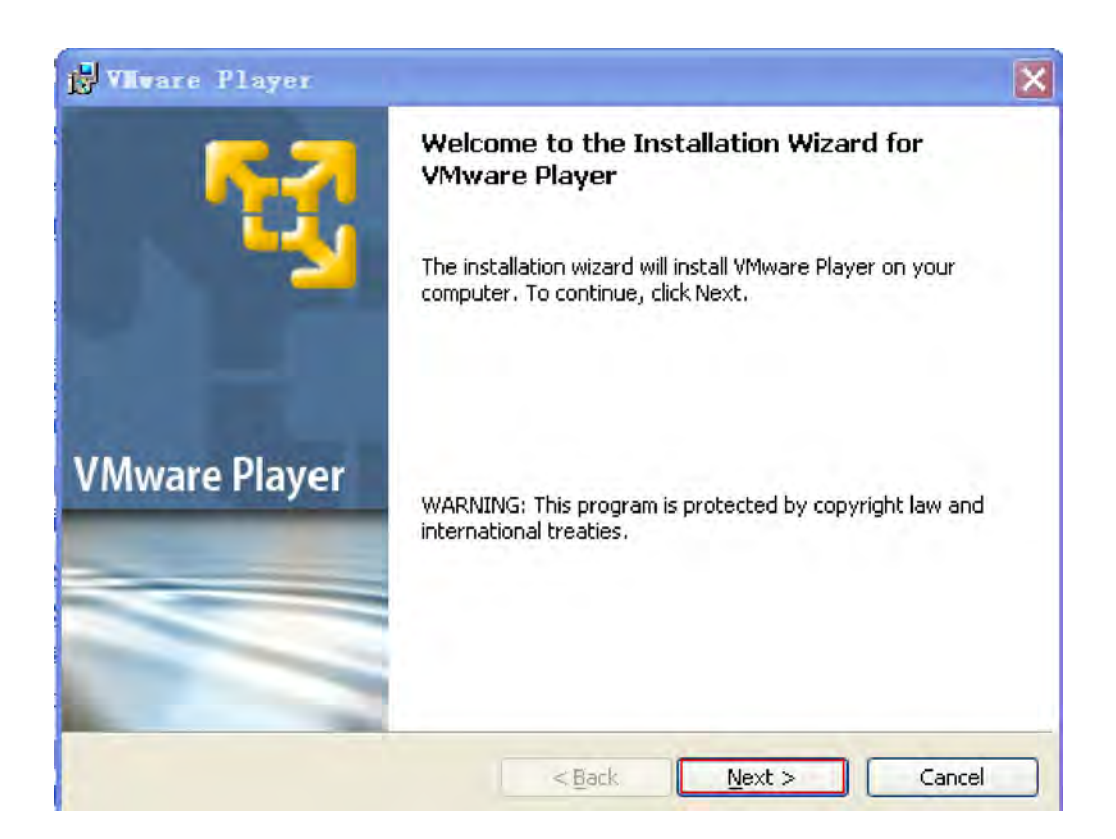

# Step 4: click "next"

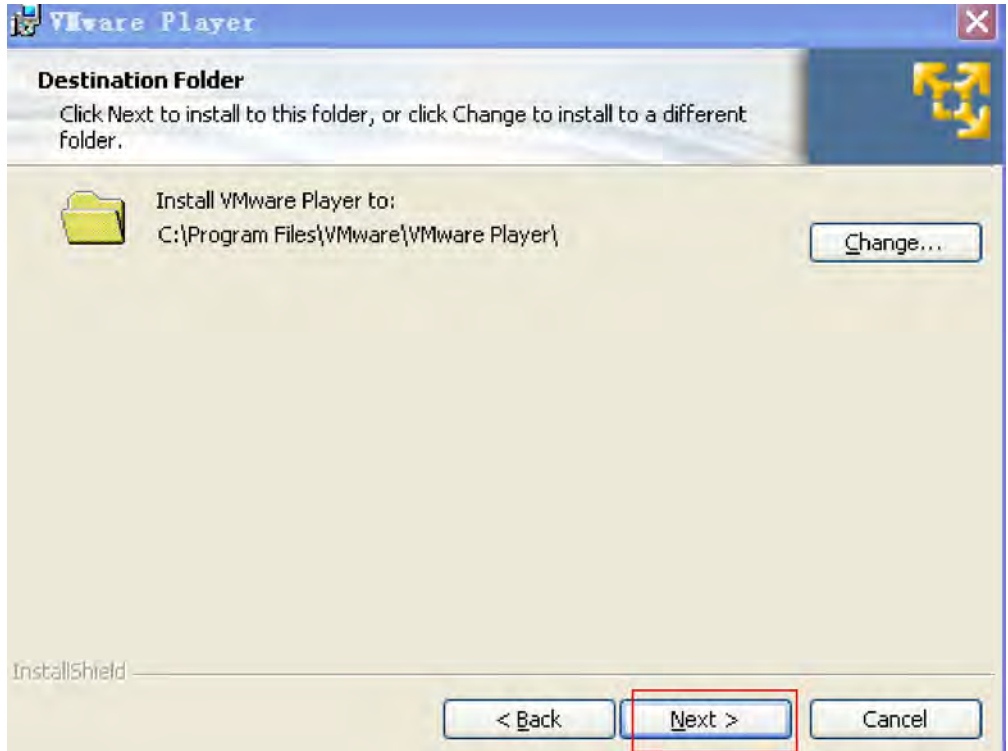

## Step 5: click "next"

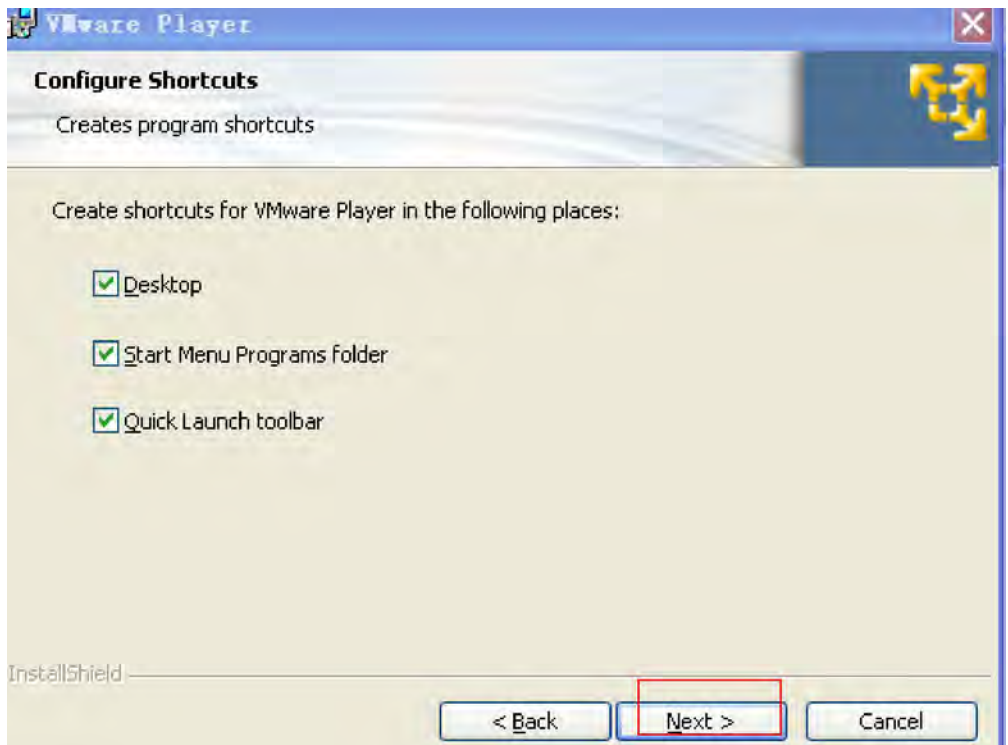

# Step 6: Ready to install the Vmware player

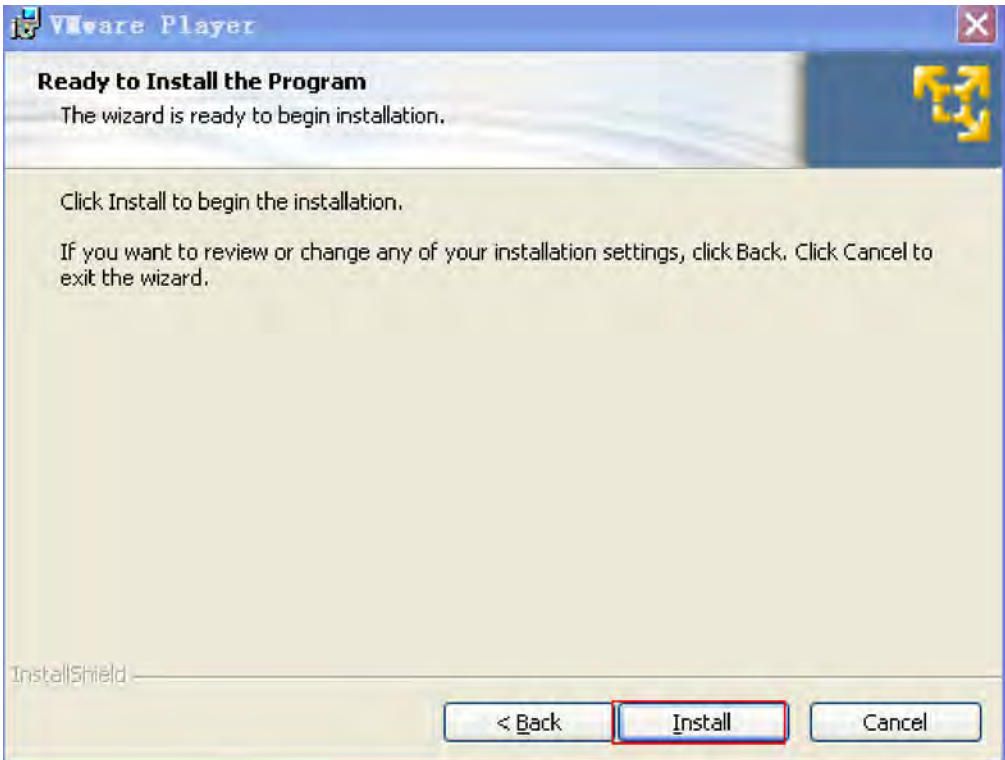

# Step 7: installing the Vmware player

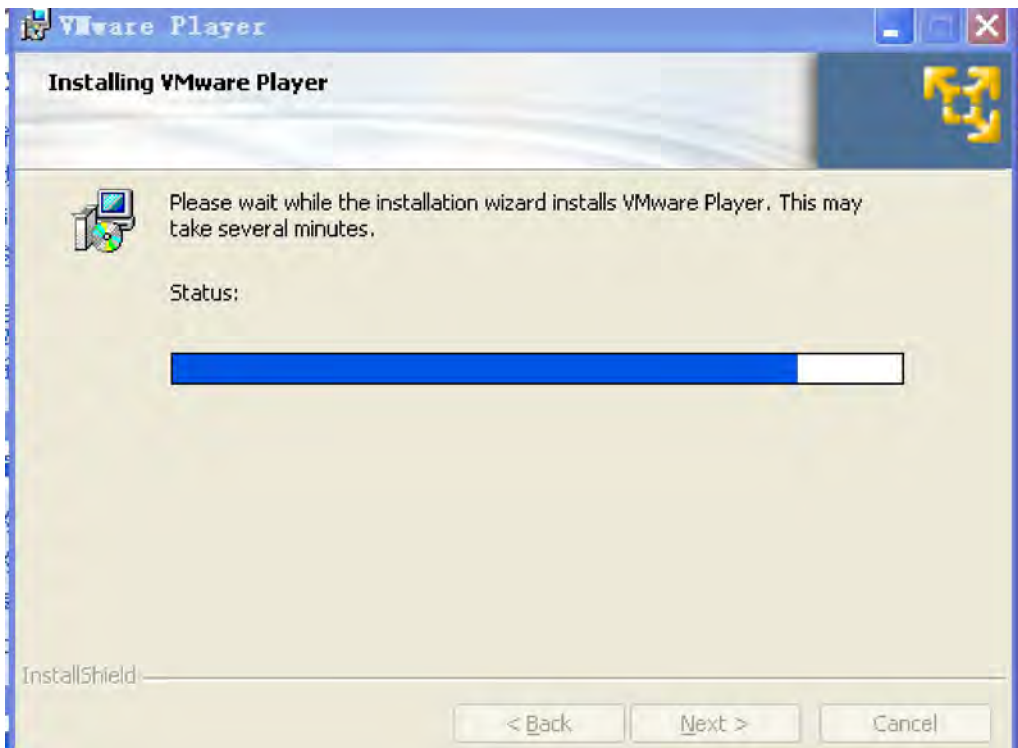

### Step 8:

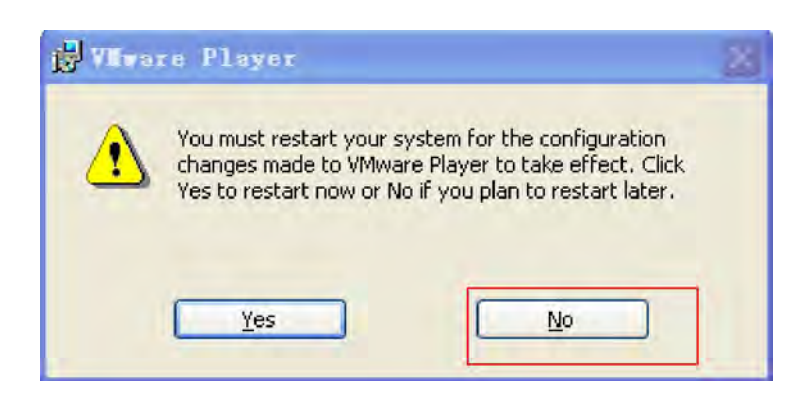

Step 9: vmware player is installed in the desktop

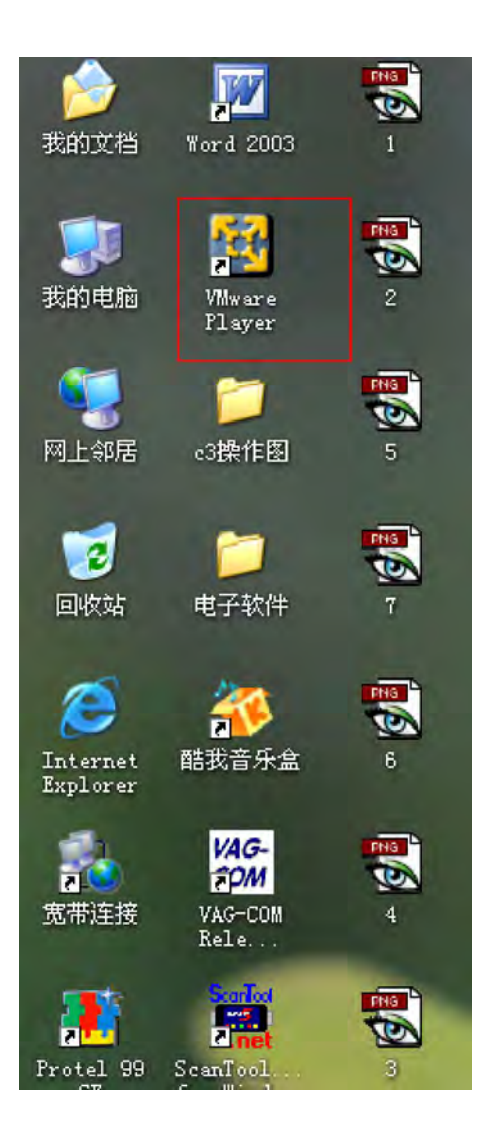

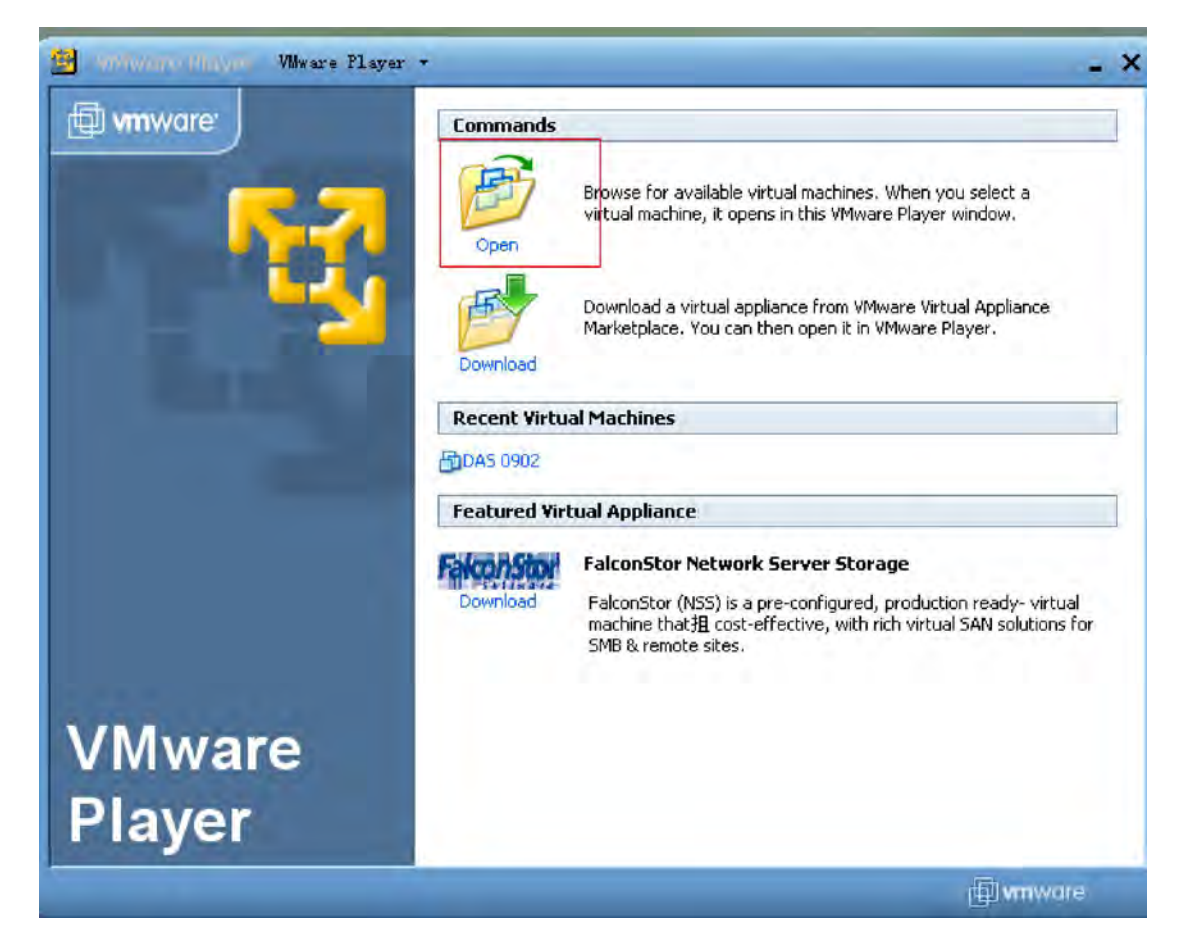

#### Step 10: open

### Step 11:

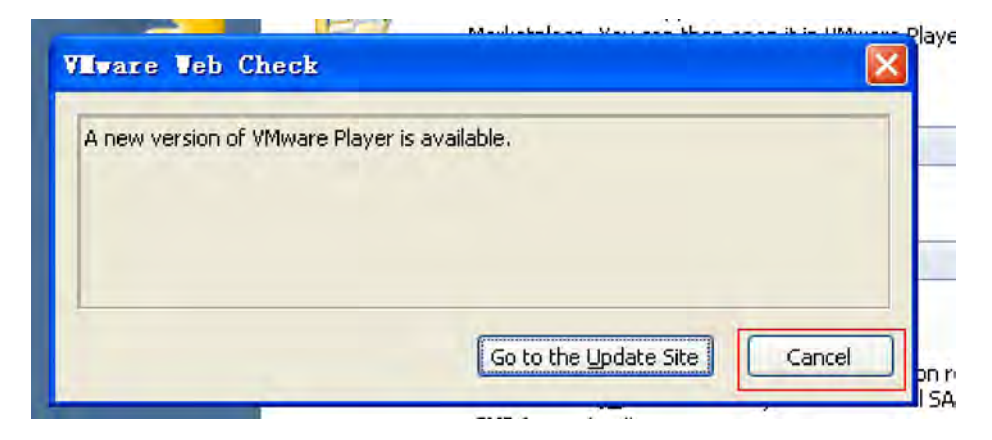

## Step 12:

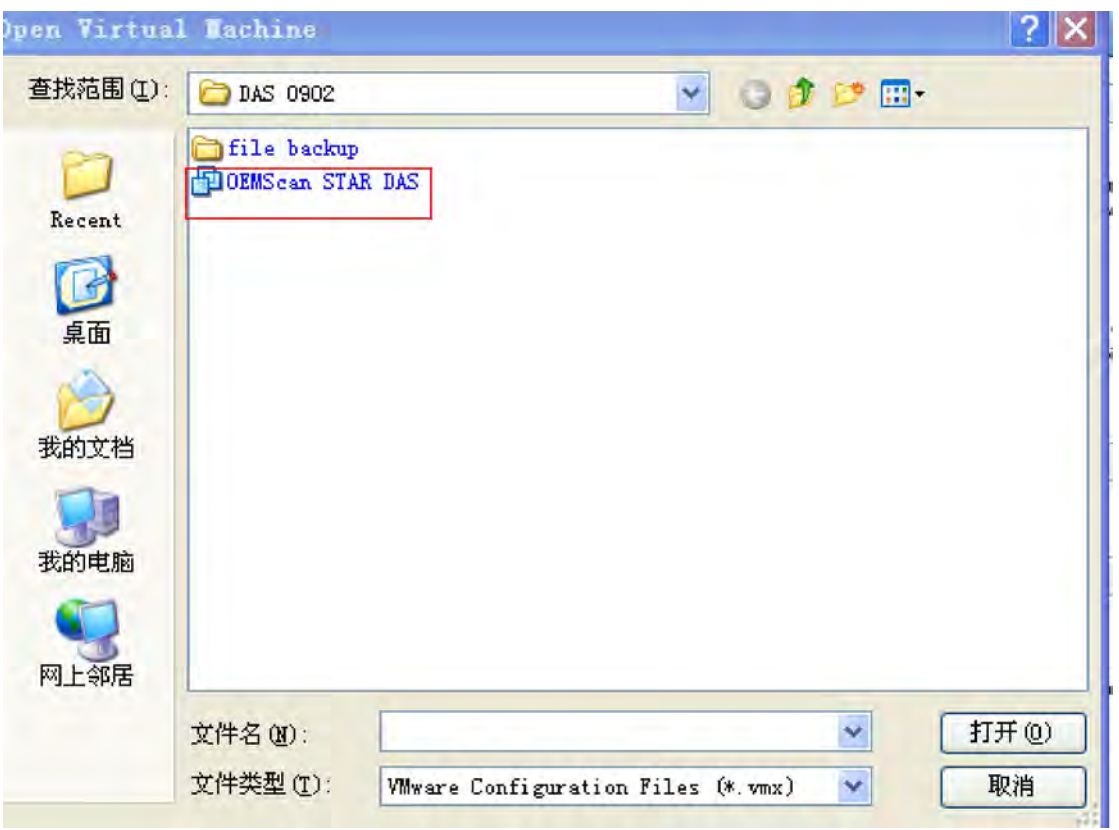

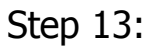

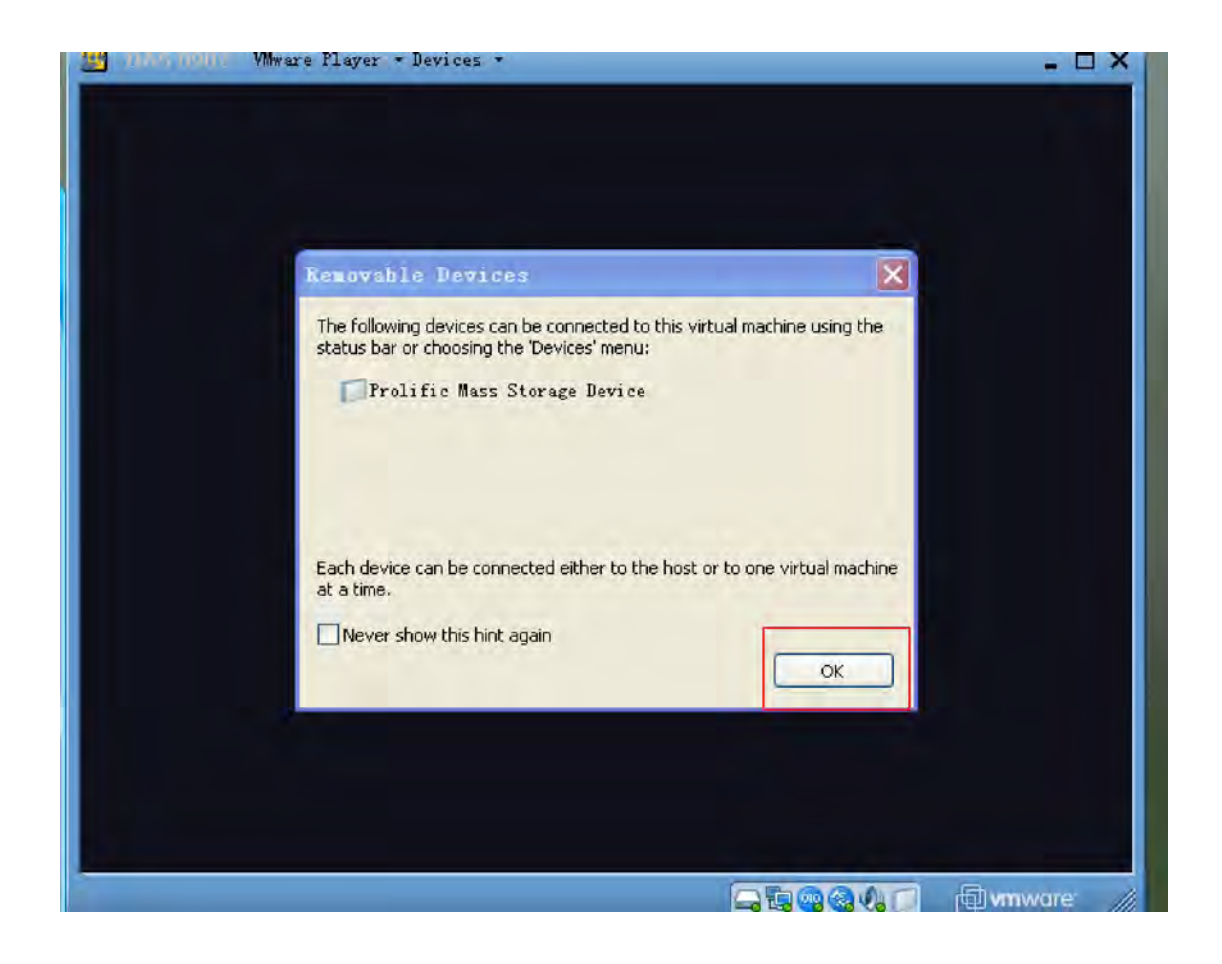

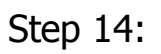

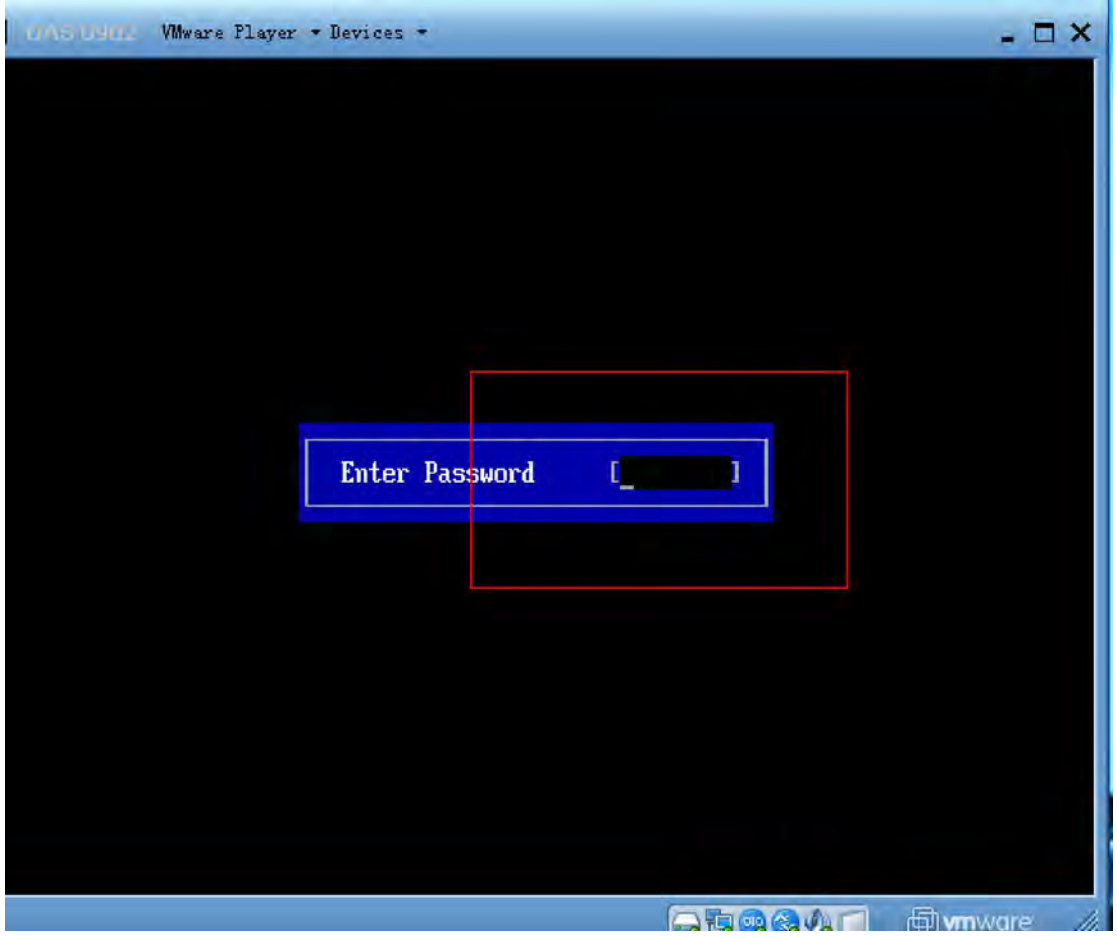